# **2020**

# Monitor's Handbook

Sun City Anthem Computer Club

Last Updated on January 1, 2020

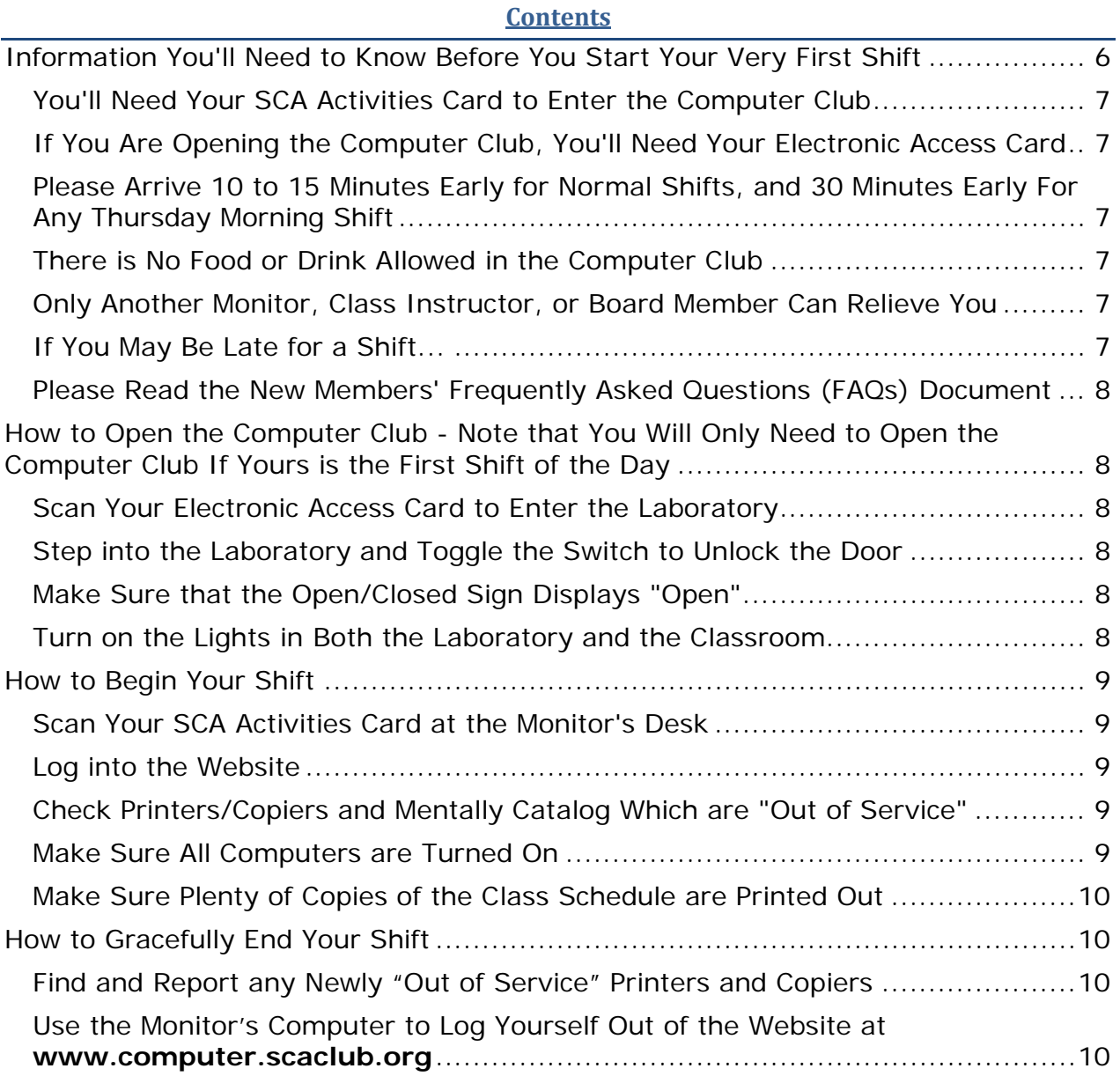

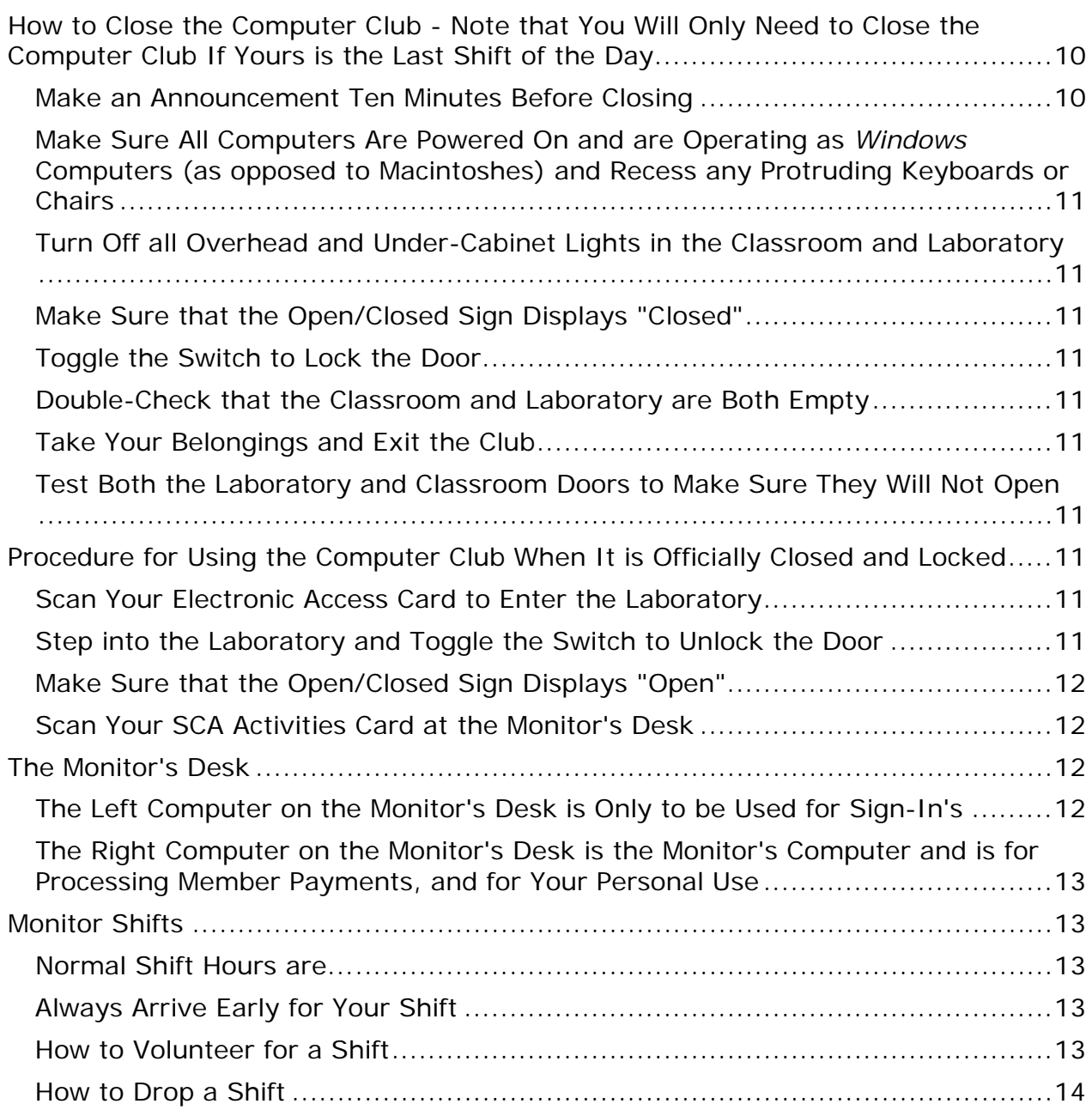

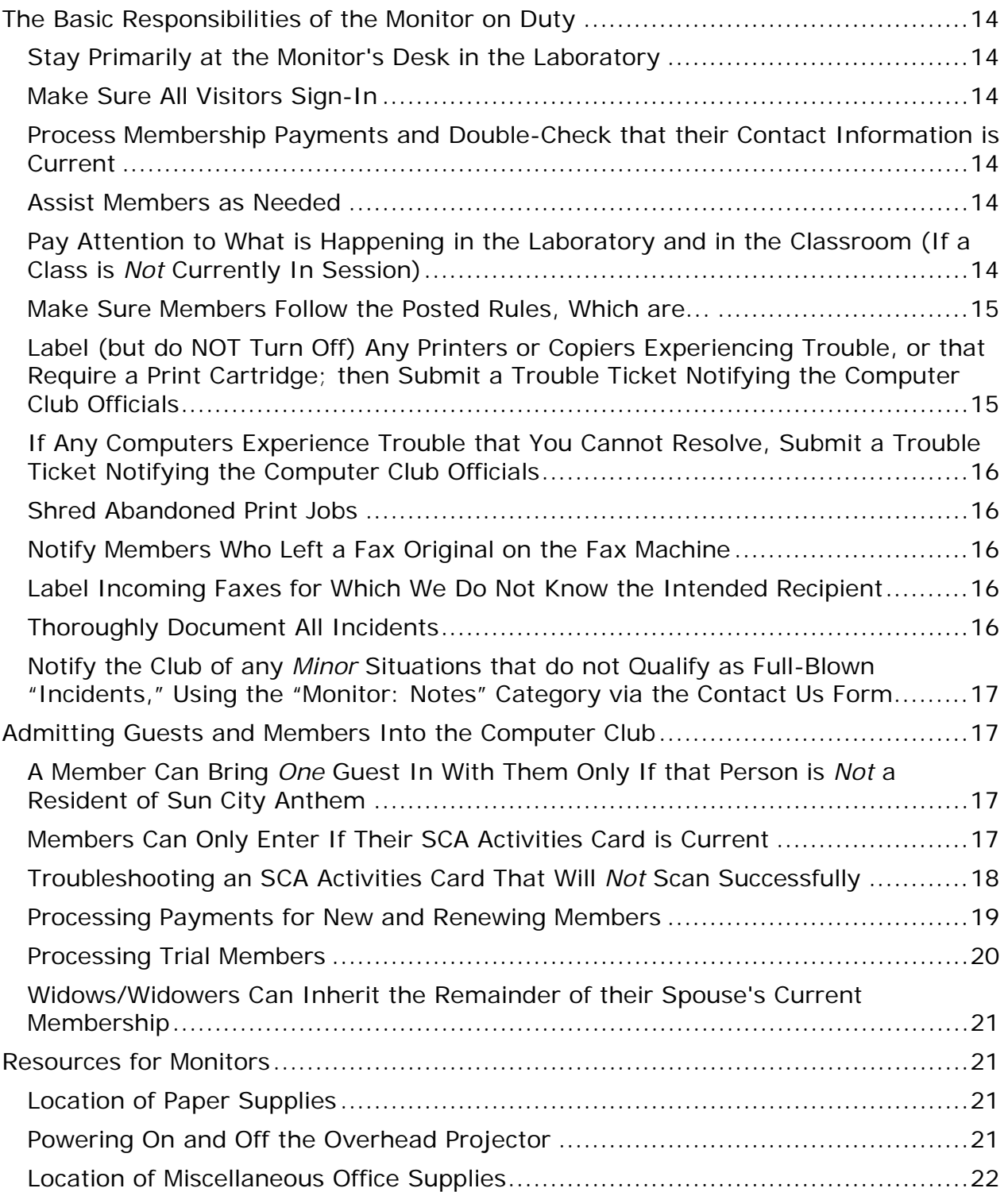

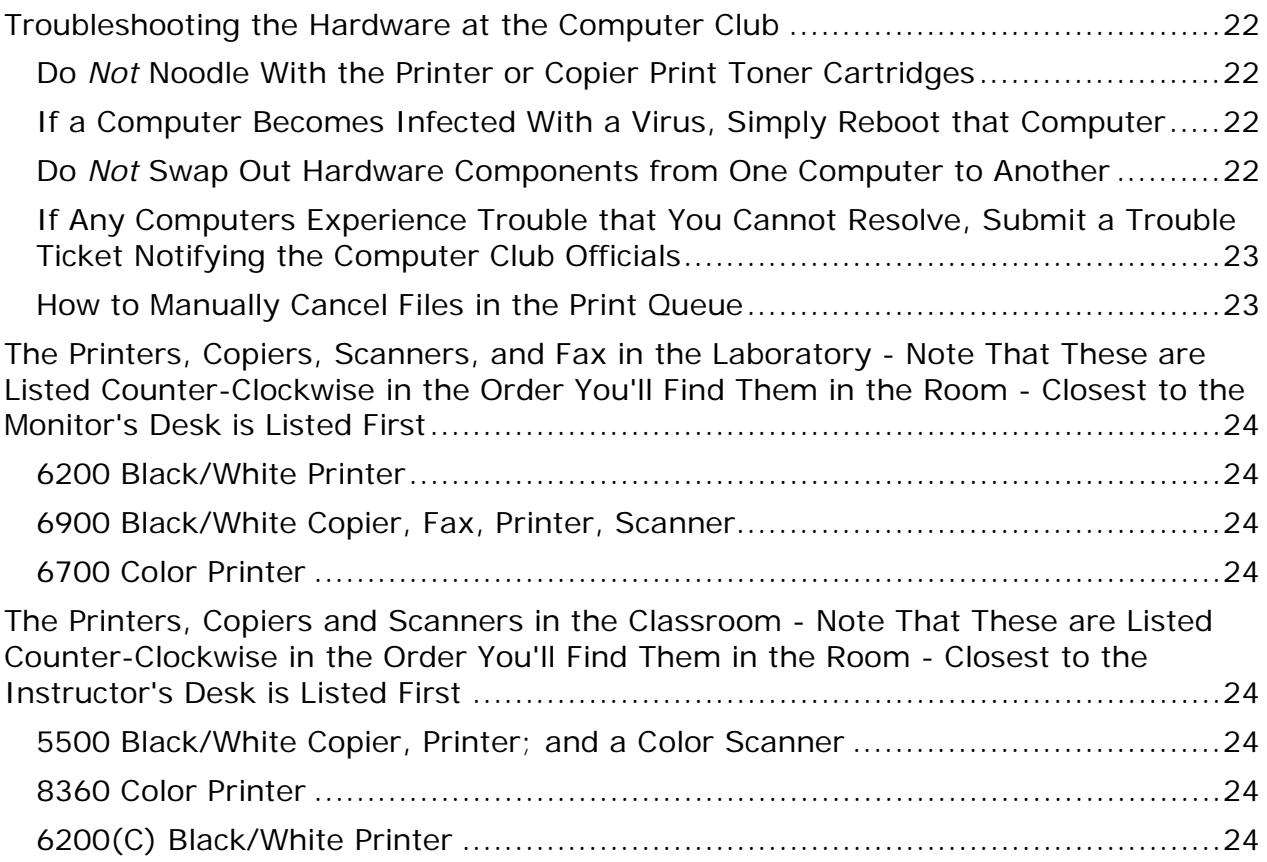

<span id="page-5-0"></span>(This page intentionally left blank.)

# <span id="page-6-1"></span><span id="page-6-0"></span>**Information You'll Need to Know Before You Start Your Very First Shift**

<span id="page-6-5"></span><span id="page-6-4"></span><span id="page-6-3"></span><span id="page-6-2"></span>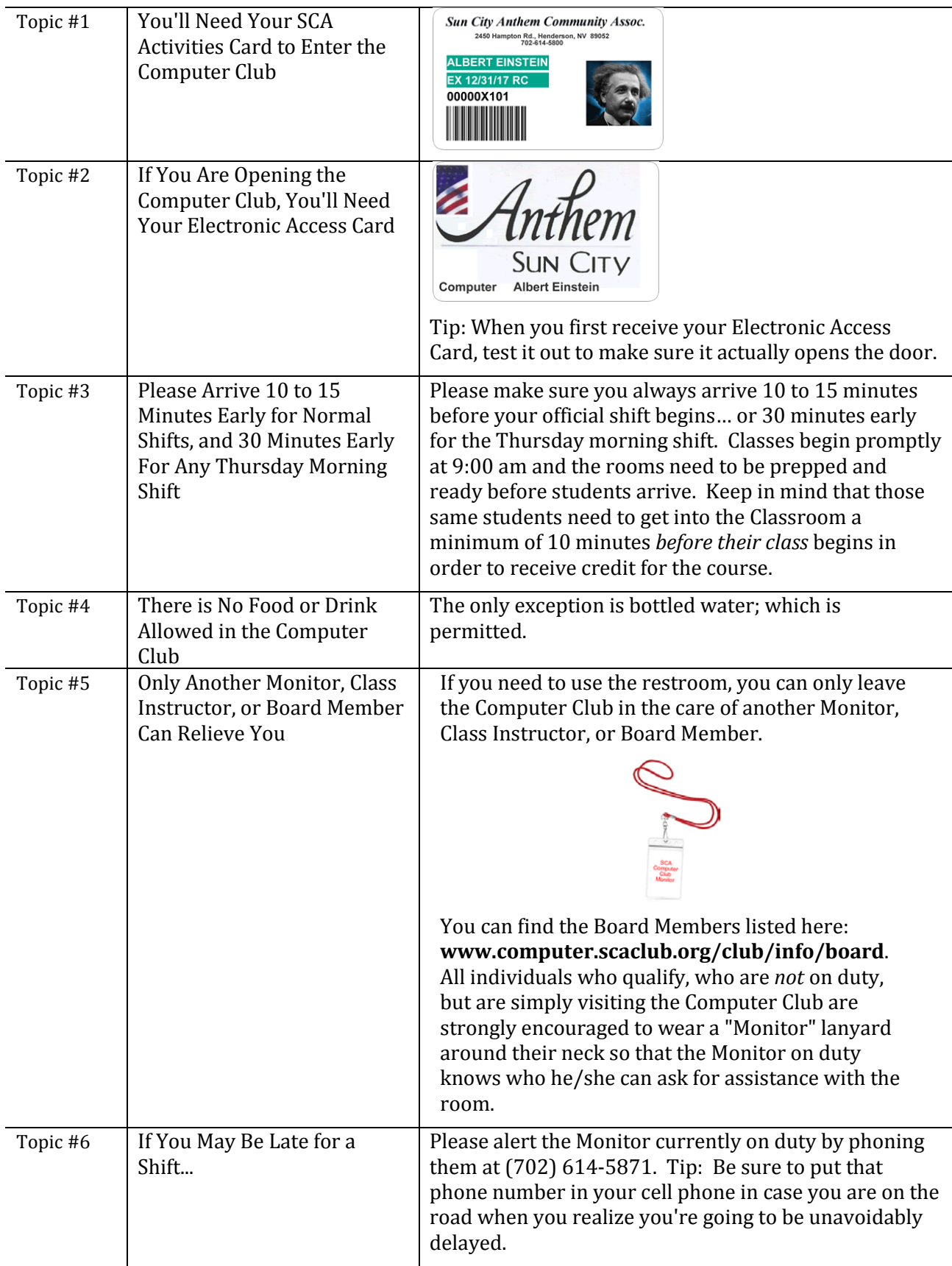

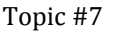

<span id="page-7-0"></span>Please Read the New Members' Frequently Asked Questions (FAQs) Document You'll need to know at least as much as the members before you begin your first shift at the Computer Club.

#### <span id="page-7-1"></span>**How to Open the Computer Club - Note that You Will Only Need to Open the Computer Club If Yours is the First Shift of the Day**

<span id="page-7-6"></span><span id="page-7-5"></span><span id="page-7-4"></span><span id="page-7-3"></span><span id="page-7-2"></span>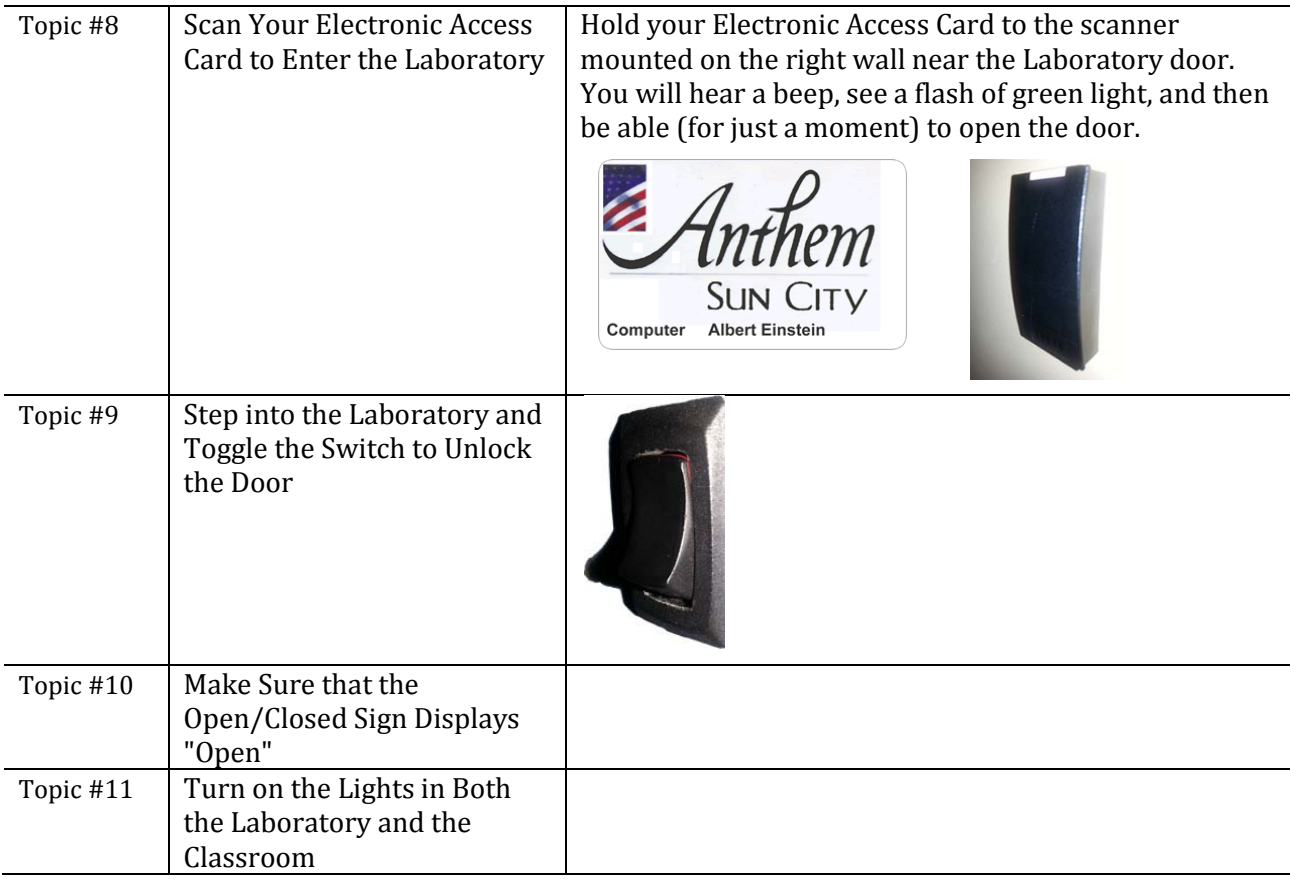

<span id="page-8-3"></span><span id="page-8-2"></span><span id="page-8-1"></span><span id="page-8-0"></span>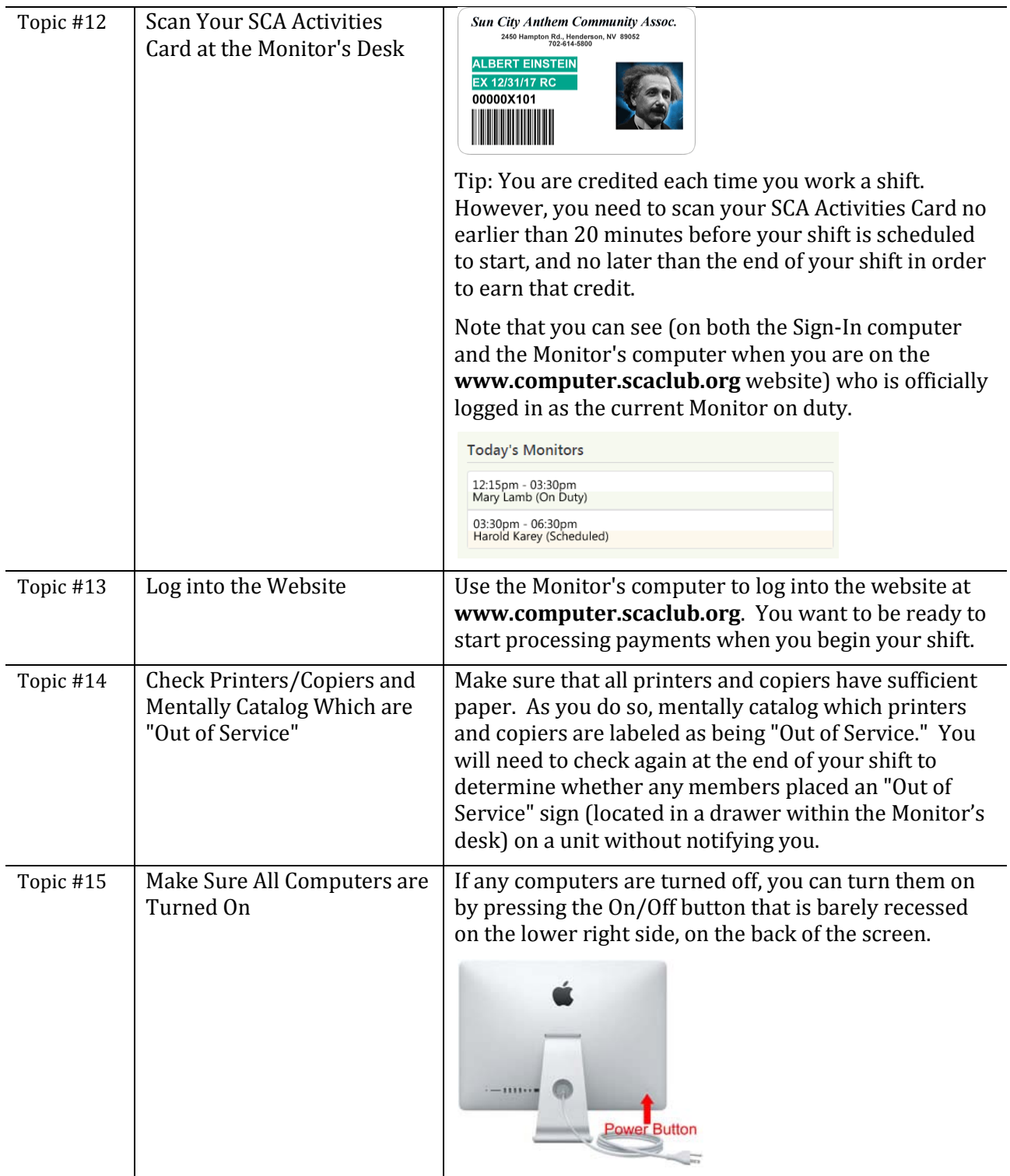

## **How to Begin Your Shift**

<span id="page-9-0"></span>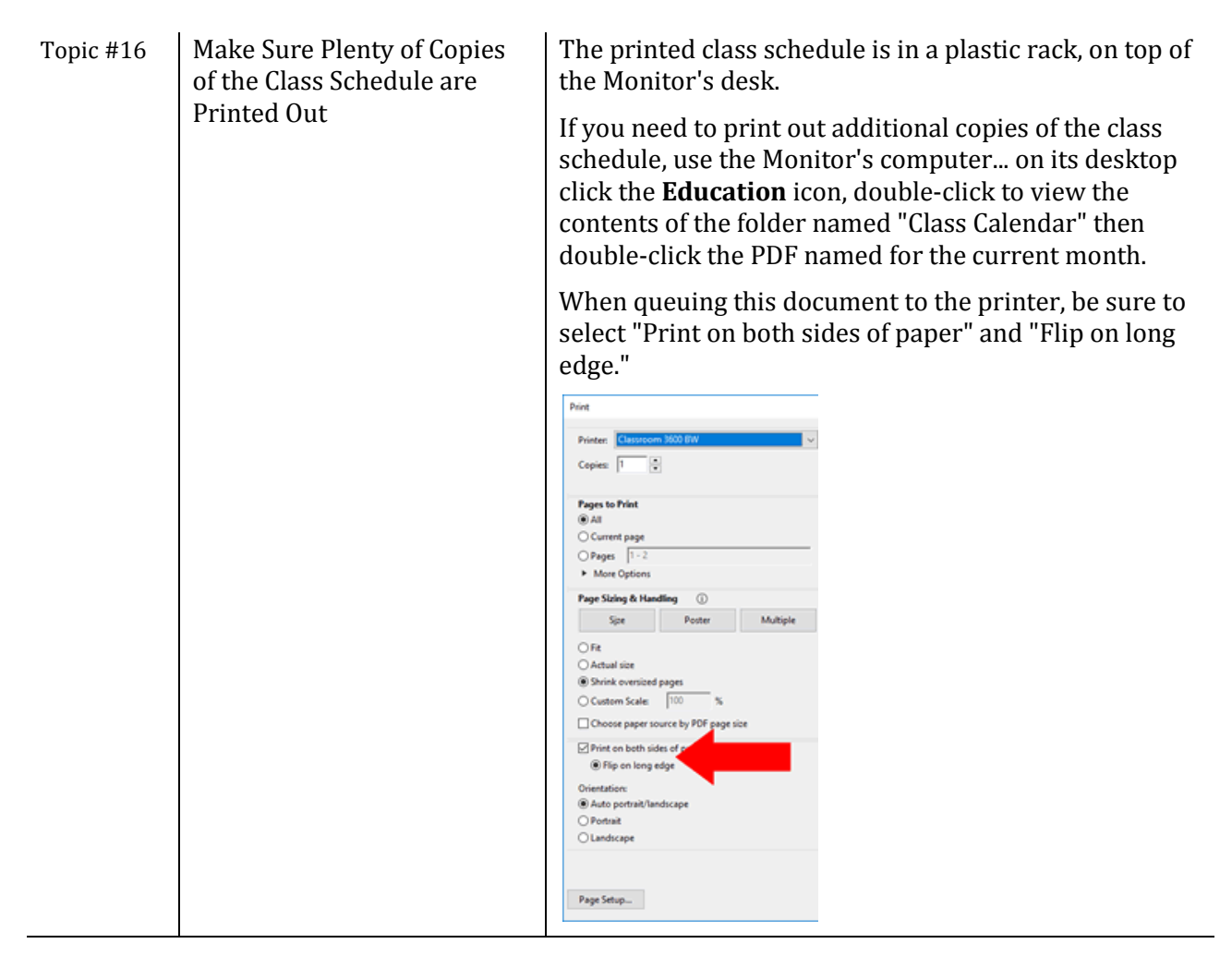

#### **How to Gracefully End Your Shift**

<span id="page-9-2"></span><span id="page-9-1"></span>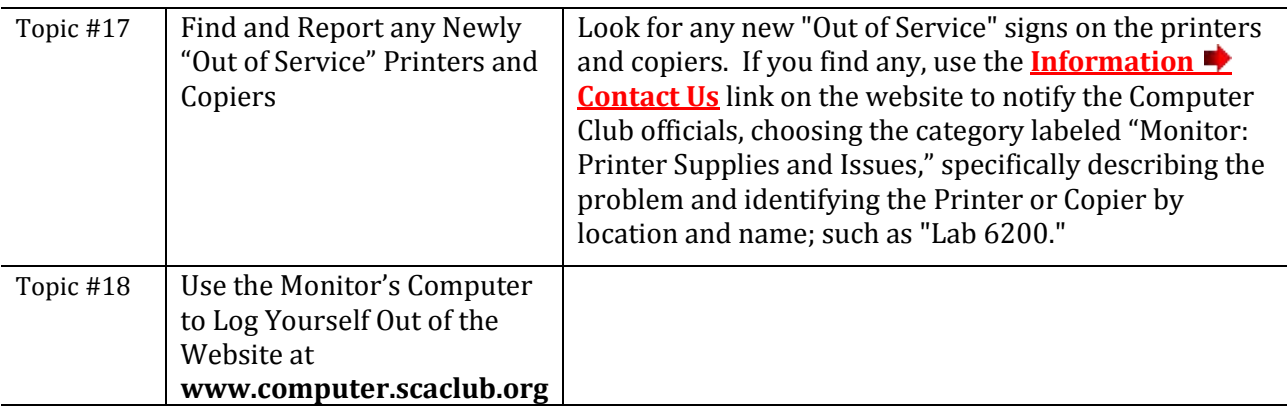

#### <span id="page-9-4"></span><span id="page-9-3"></span>**How to Close the Computer Club - Note that You Will Only Need to Close the Computer Club If Yours is the Last Shift of the Day**

<span id="page-9-5"></span>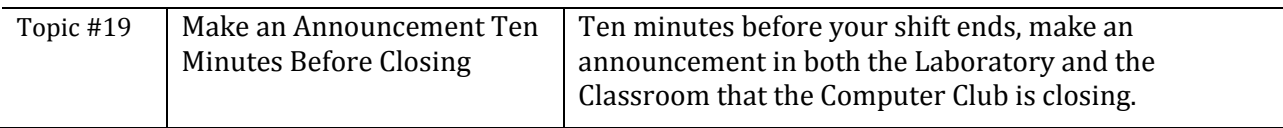

<span id="page-10-3"></span><span id="page-10-2"></span><span id="page-10-1"></span><span id="page-10-0"></span>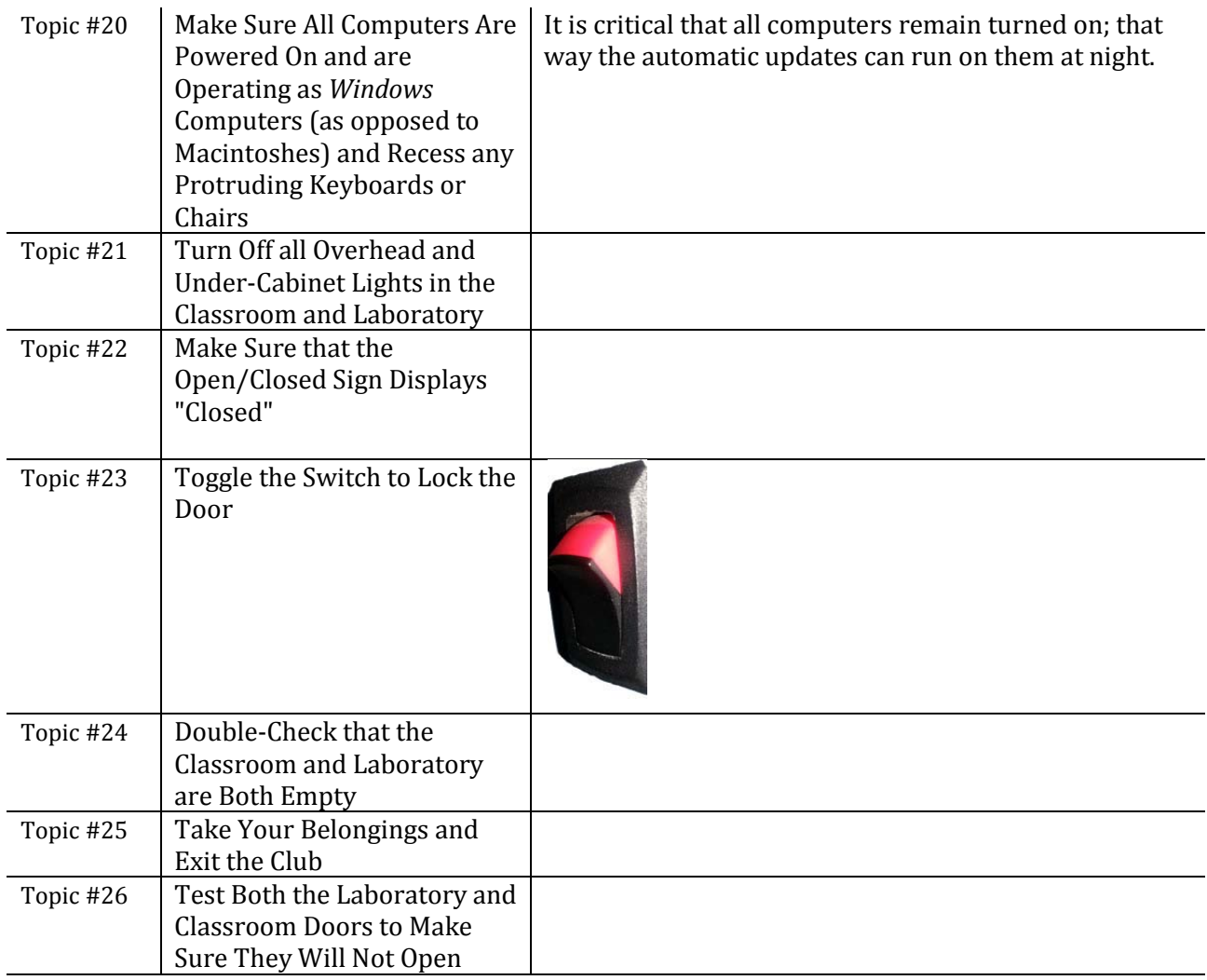

### <span id="page-10-8"></span><span id="page-10-6"></span><span id="page-10-5"></span><span id="page-10-4"></span>**Procedure for Using the Computer Club When It is Officially Closed and Locked**

<span id="page-10-9"></span><span id="page-10-7"></span>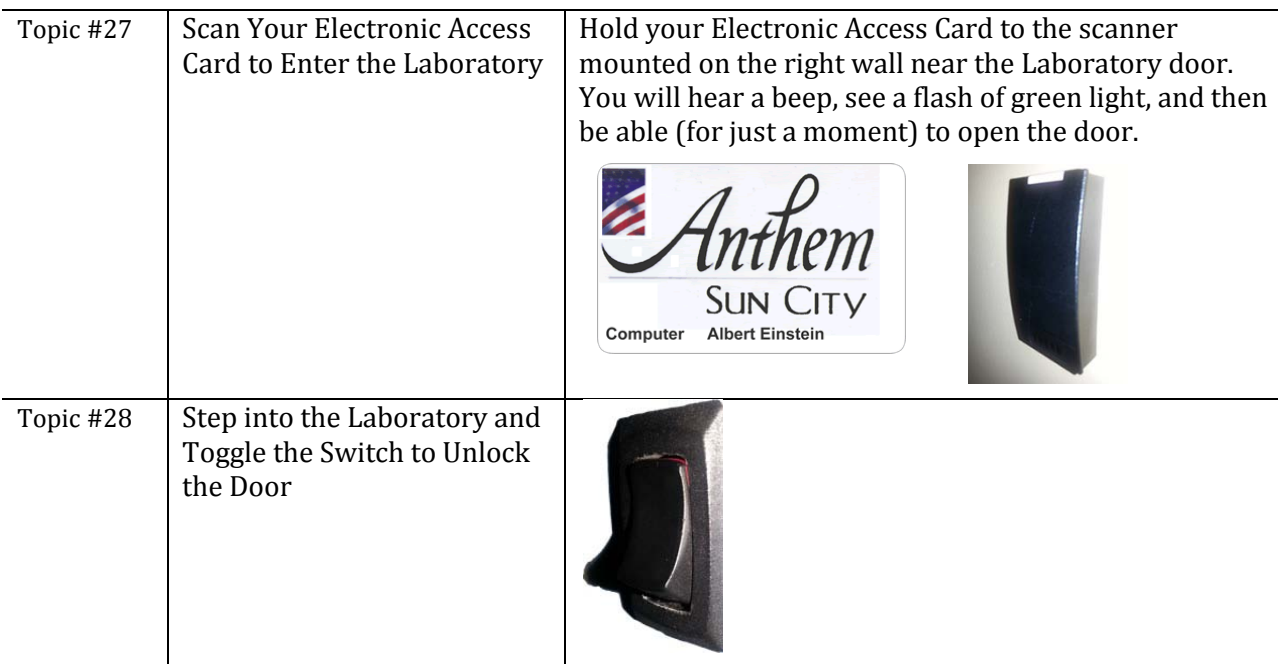

<span id="page-11-1"></span><span id="page-11-0"></span>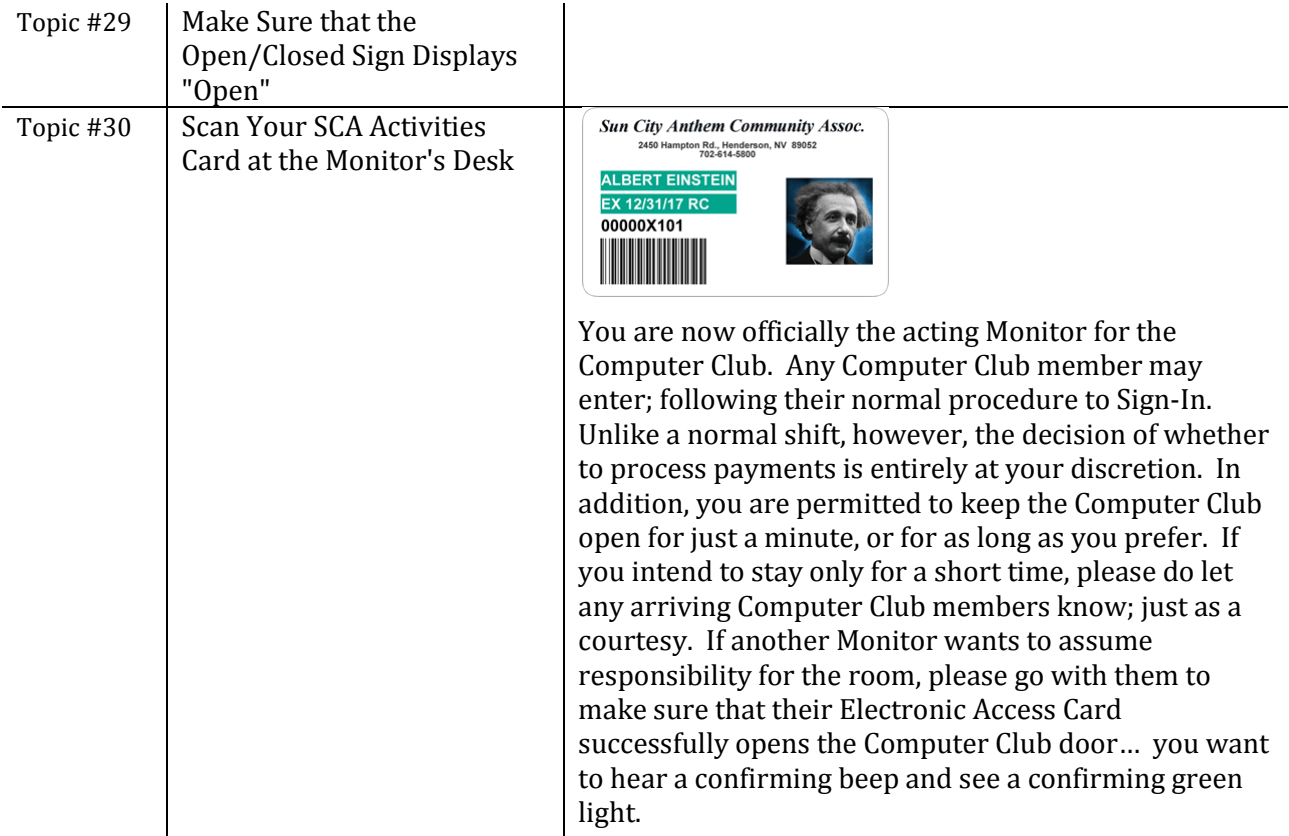

### **The Monitor's Desk**

<span id="page-11-3"></span><span id="page-11-2"></span>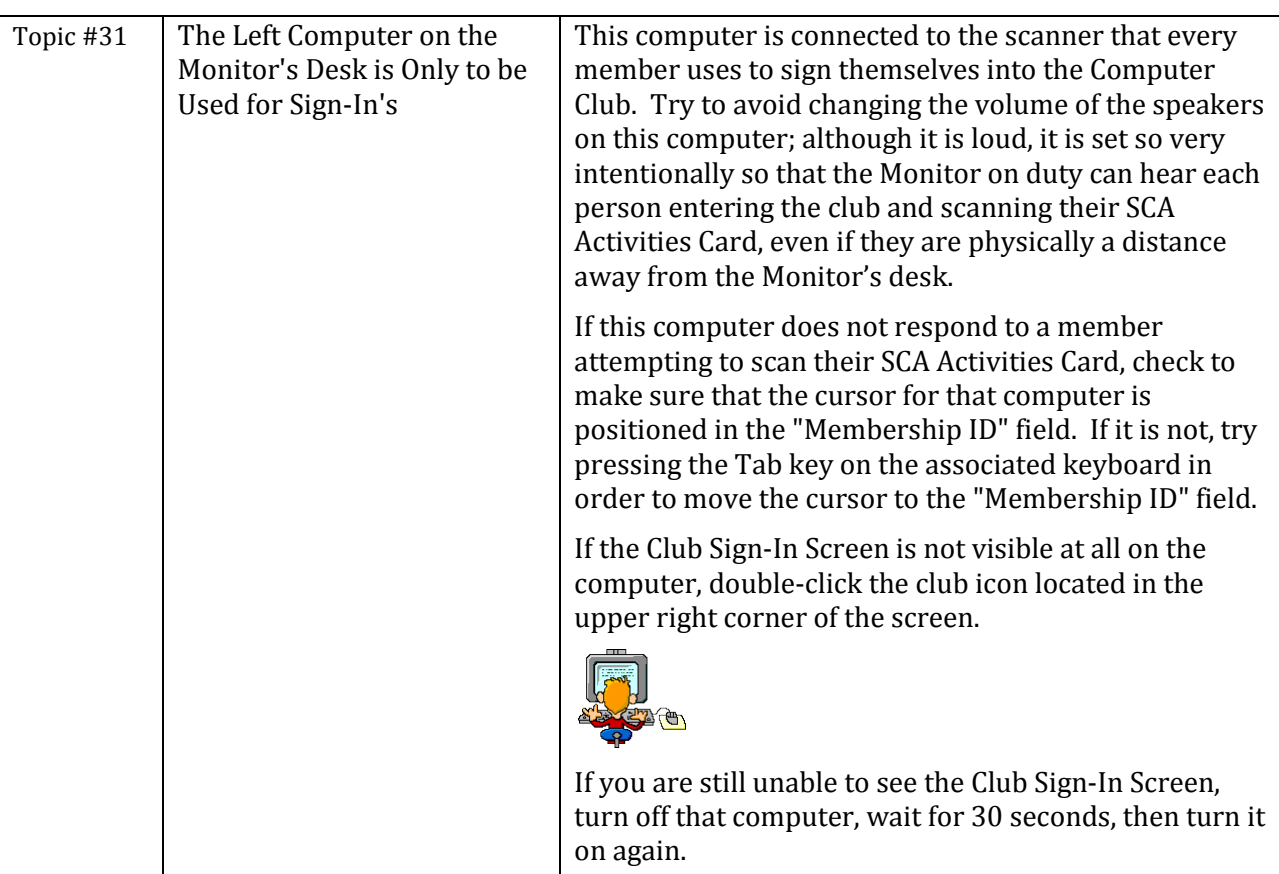

<span id="page-12-0"></span>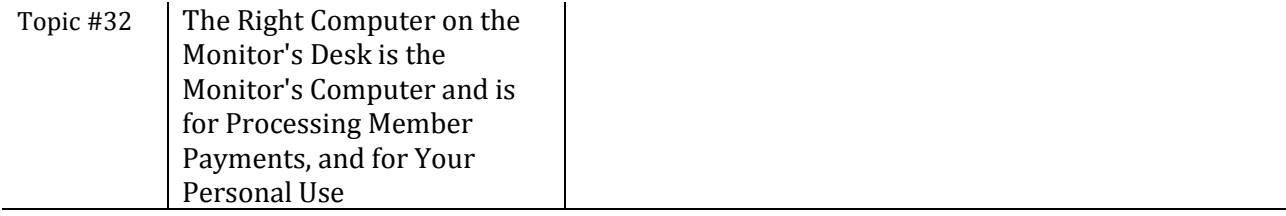

### **Monitor Shifts**

<span id="page-12-4"></span><span id="page-12-3"></span><span id="page-12-2"></span><span id="page-12-1"></span>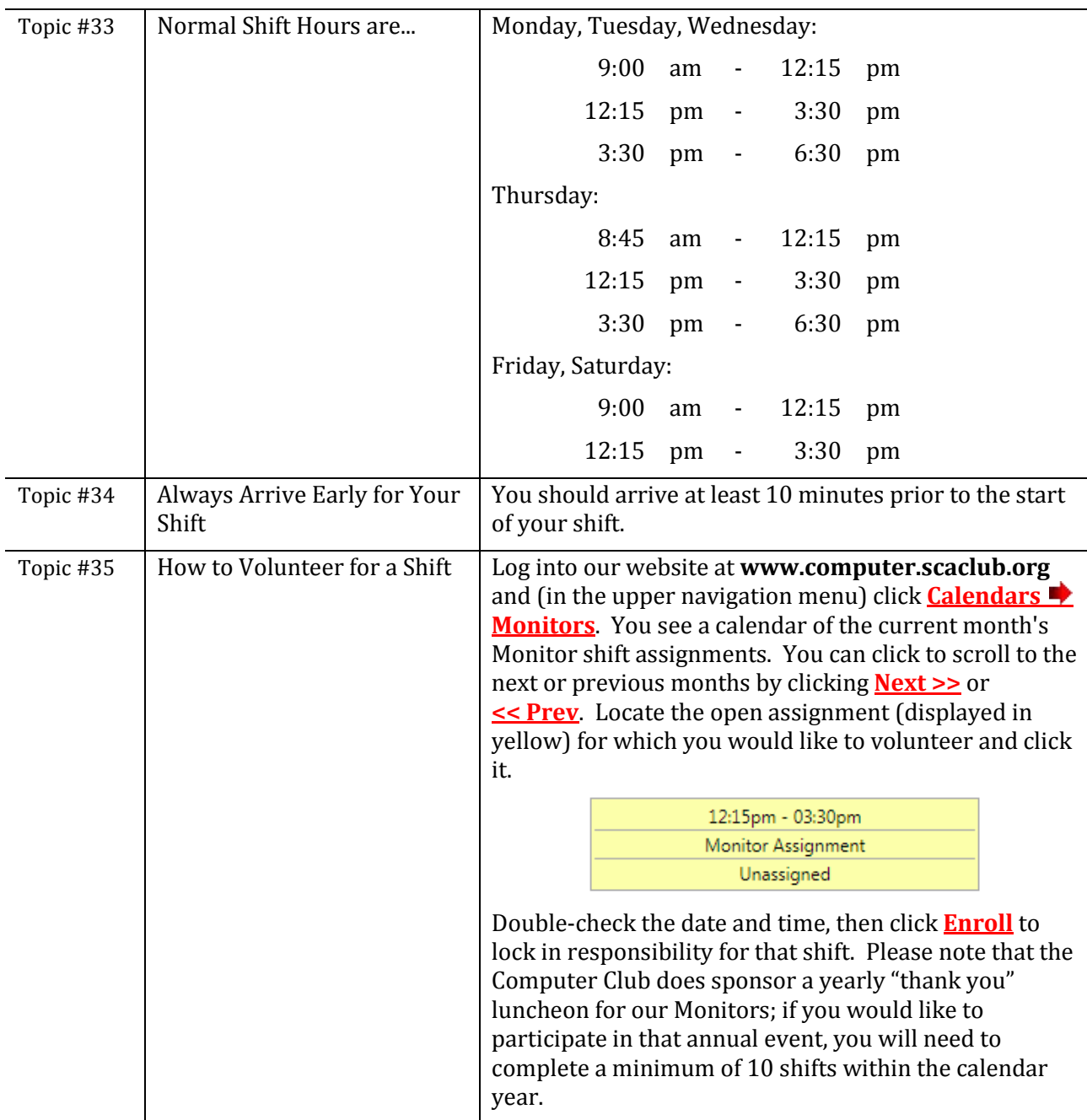

<span id="page-13-0"></span>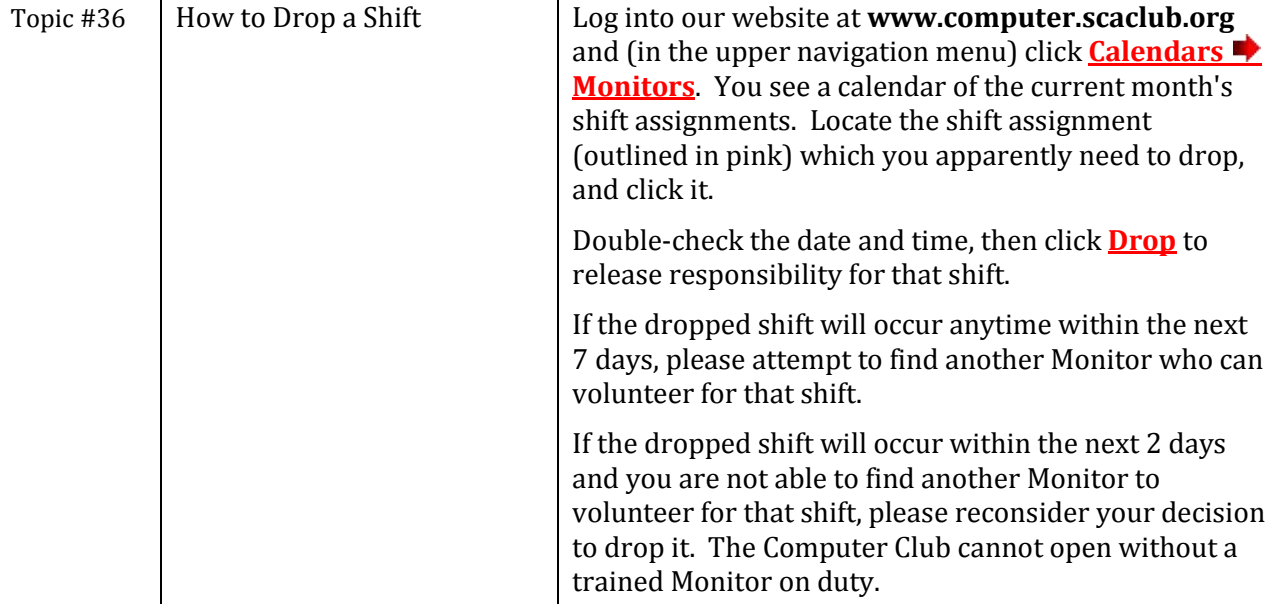

<span id="page-13-6"></span><span id="page-13-5"></span><span id="page-13-4"></span><span id="page-13-1"></span>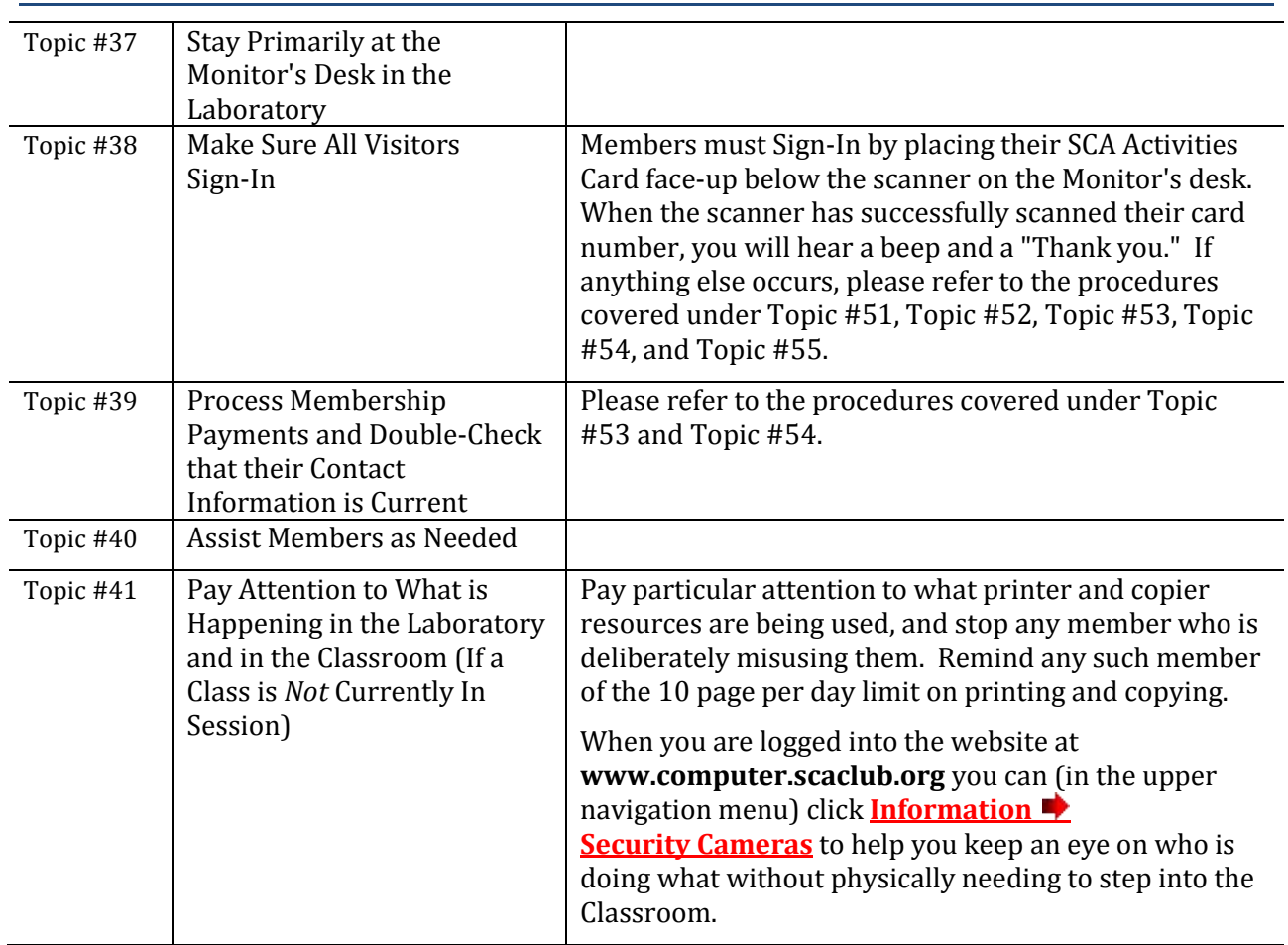

#### <span id="page-13-3"></span><span id="page-13-2"></span>**The Basic Responsibilities of the Monitor on Duty**

<span id="page-14-1"></span><span id="page-14-0"></span>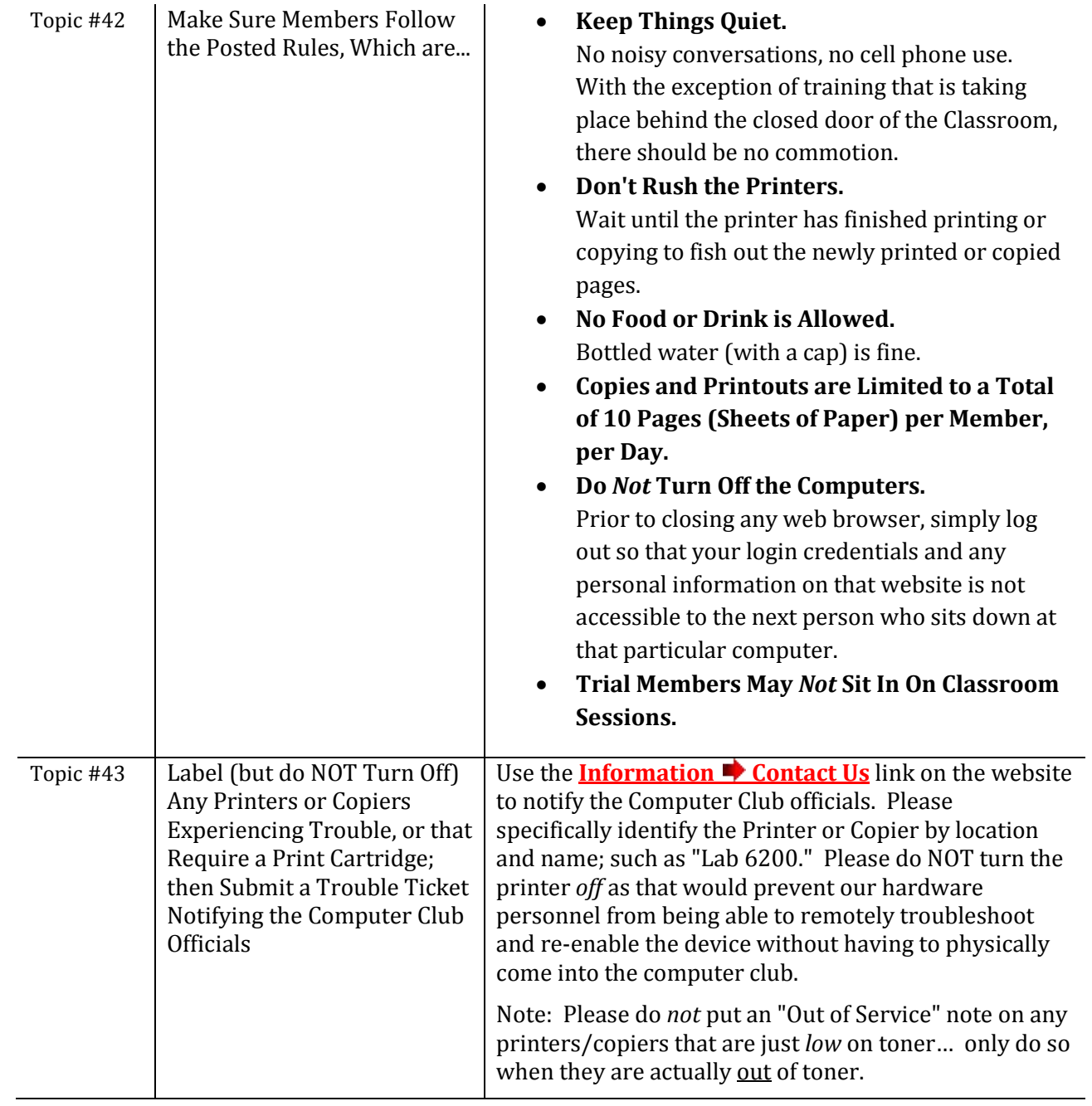

<span id="page-15-4"></span><span id="page-15-3"></span><span id="page-15-2"></span><span id="page-15-1"></span><span id="page-15-0"></span>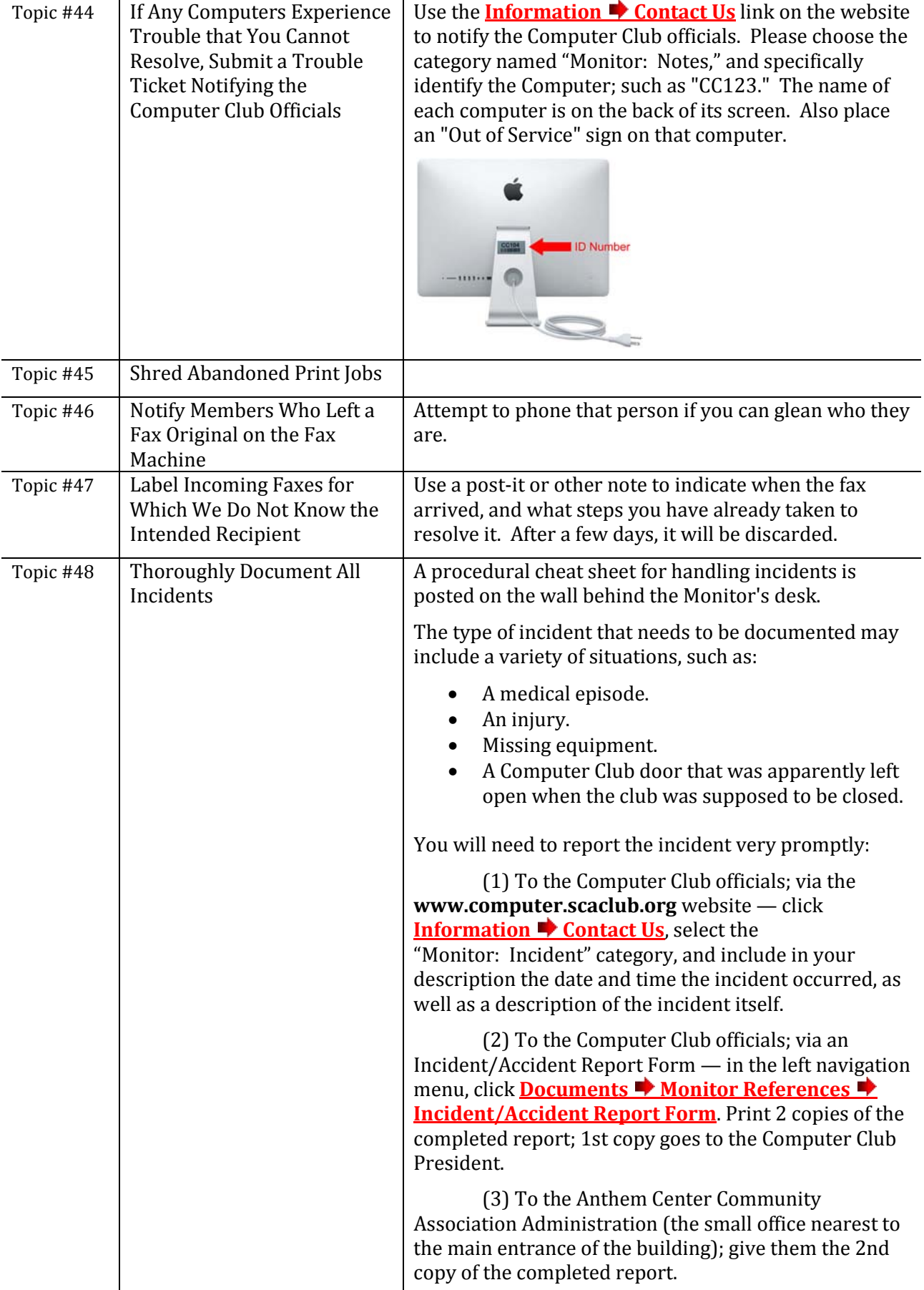

<span id="page-16-0"></span>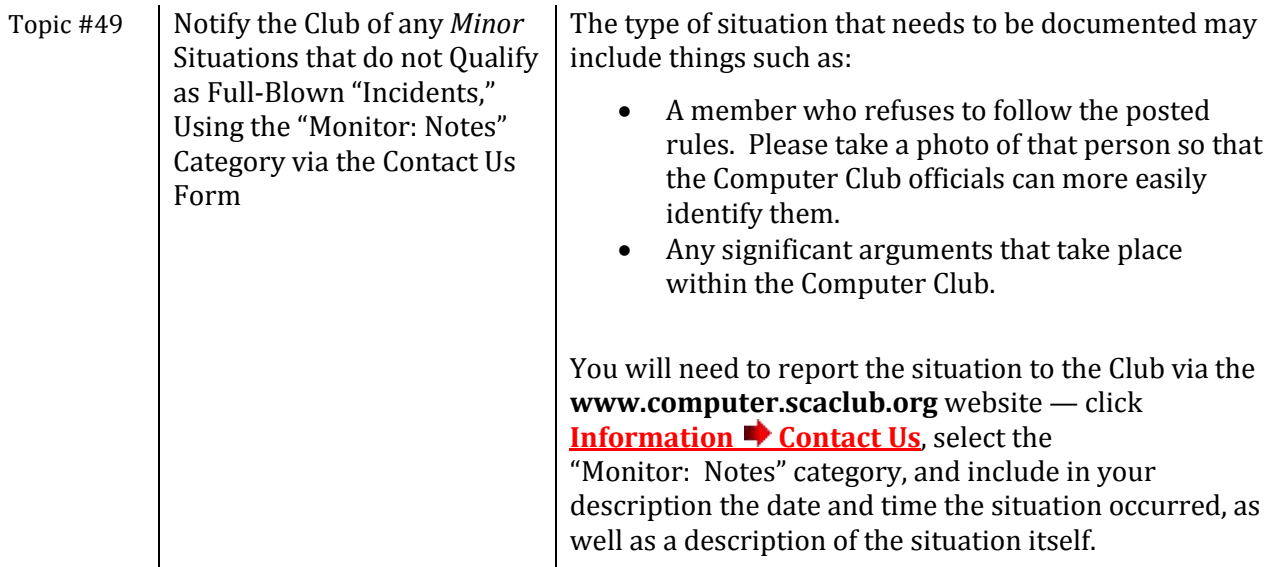

<span id="page-16-2"></span>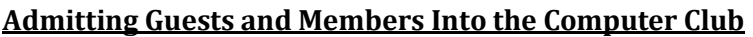

<span id="page-16-4"></span><span id="page-16-3"></span><span id="page-16-1"></span>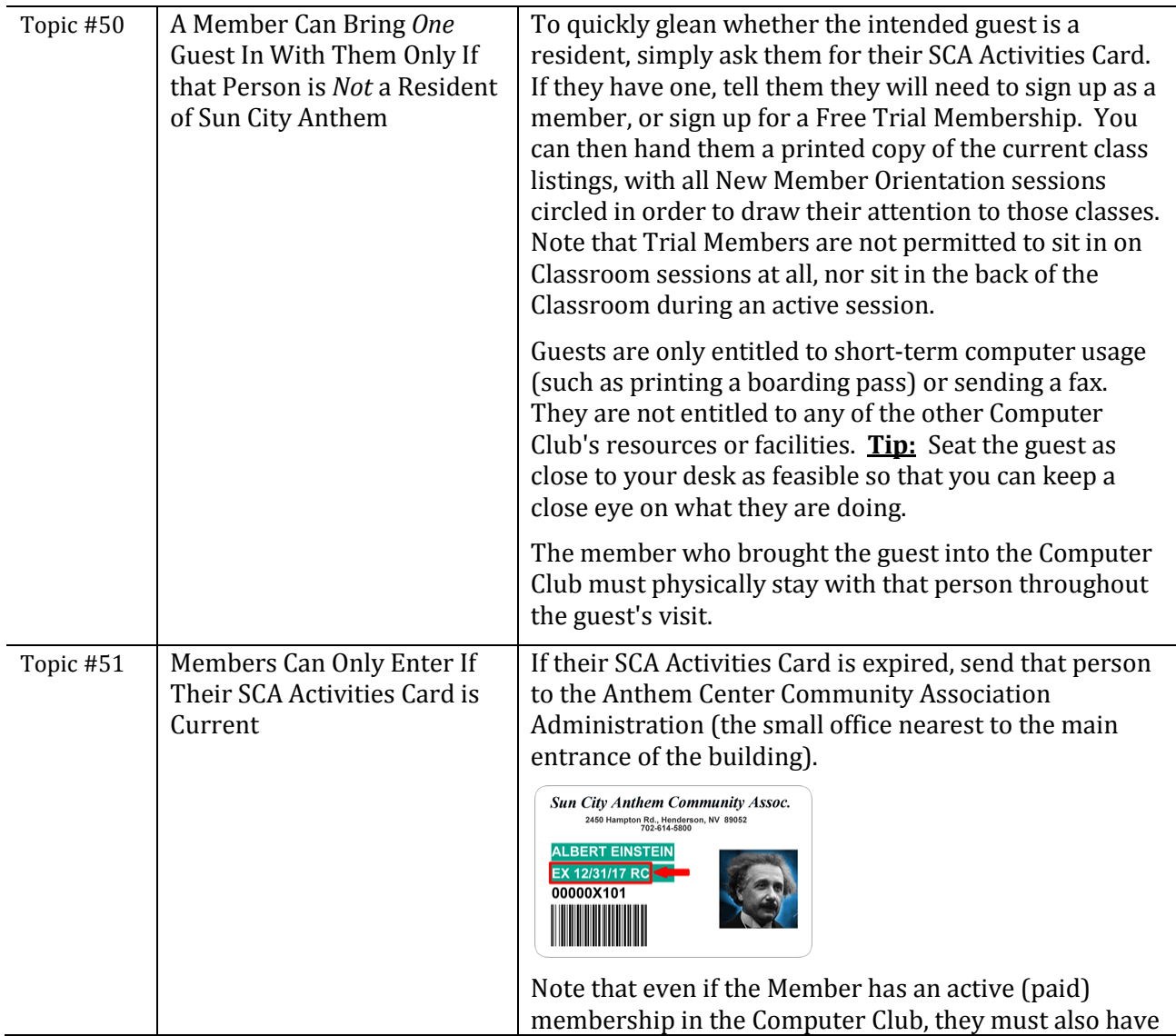

<span id="page-17-1"></span><span id="page-17-0"></span>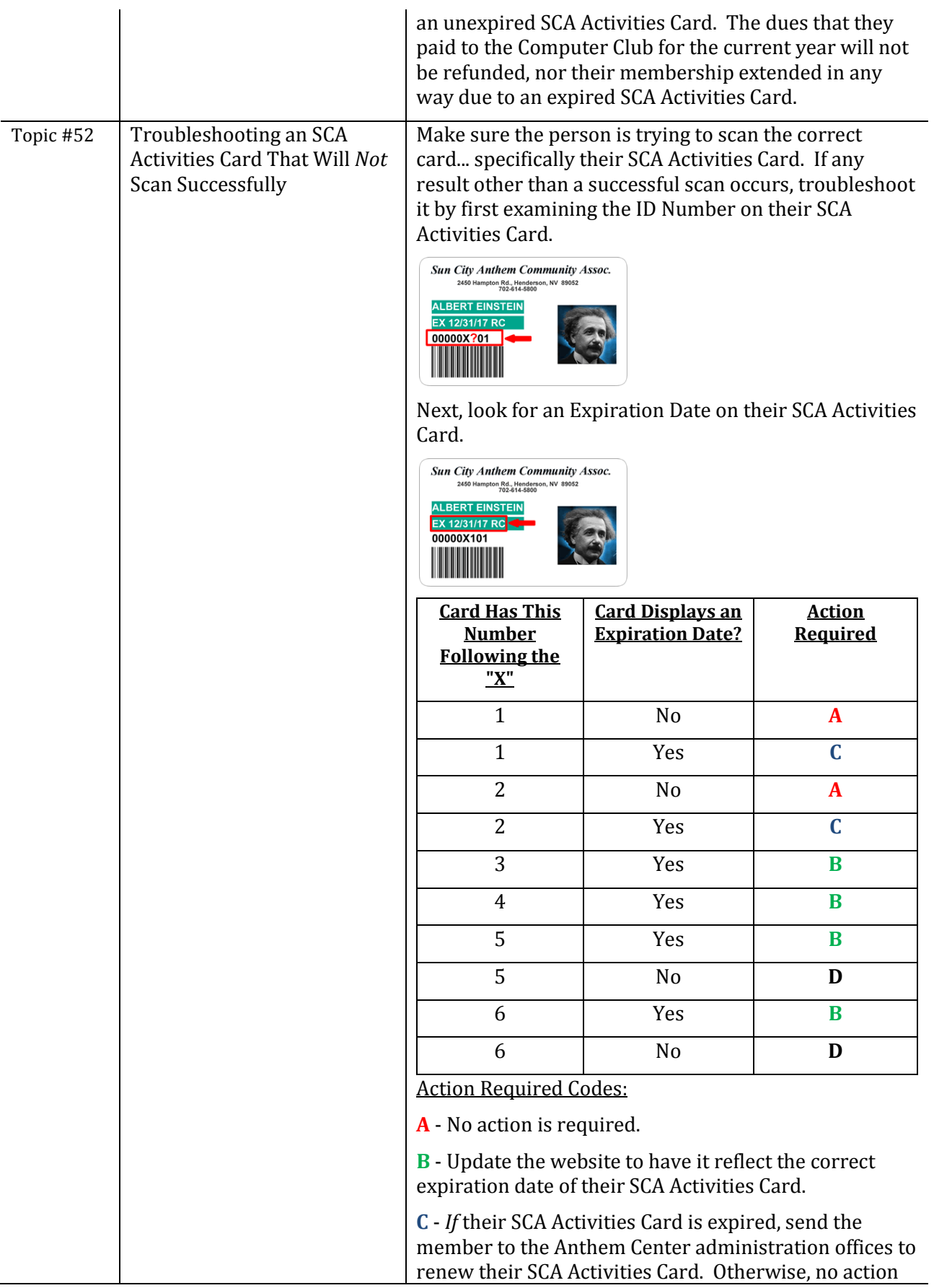

<span id="page-18-1"></span><span id="page-18-0"></span>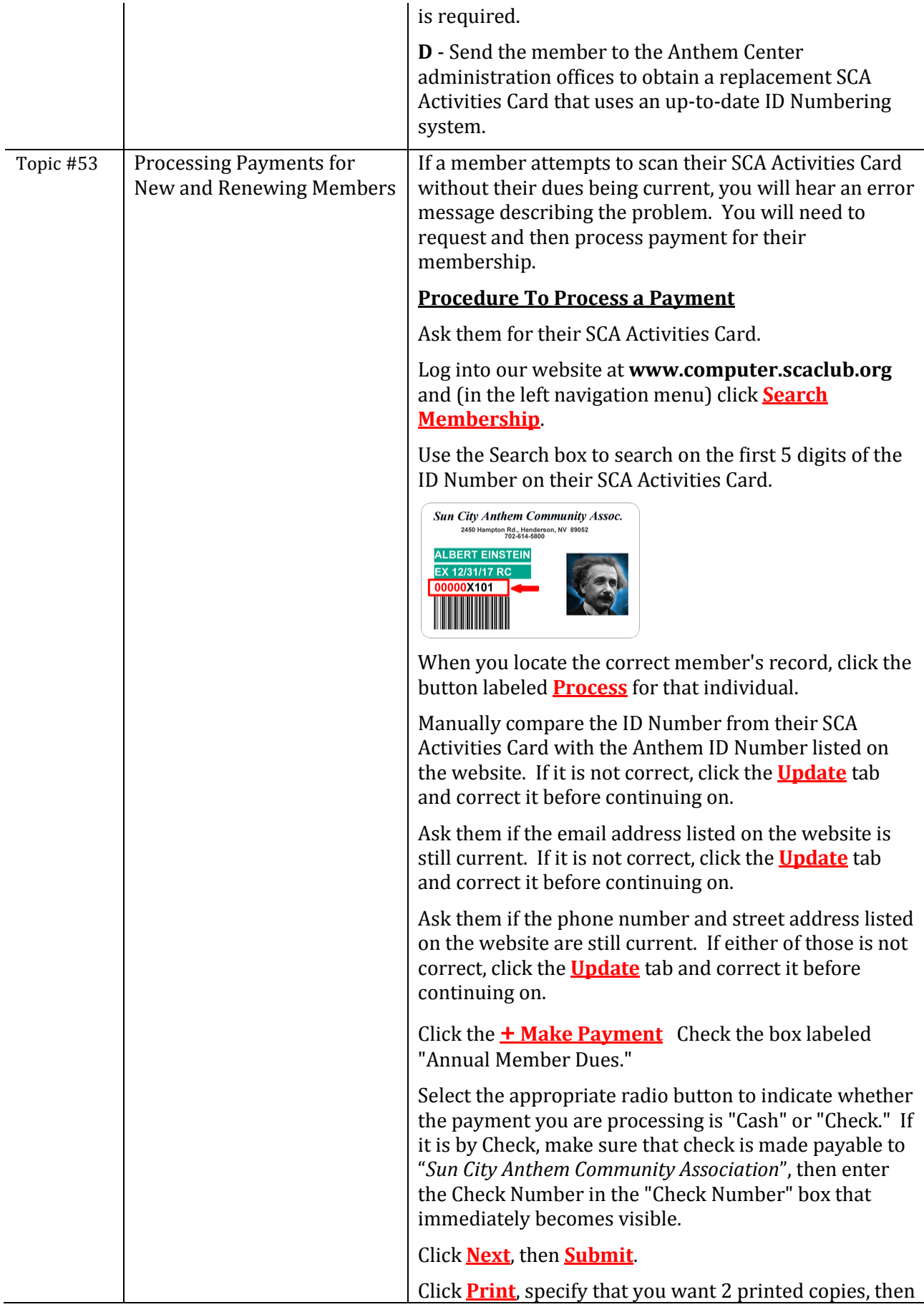

<span id="page-19-1"></span><span id="page-19-0"></span>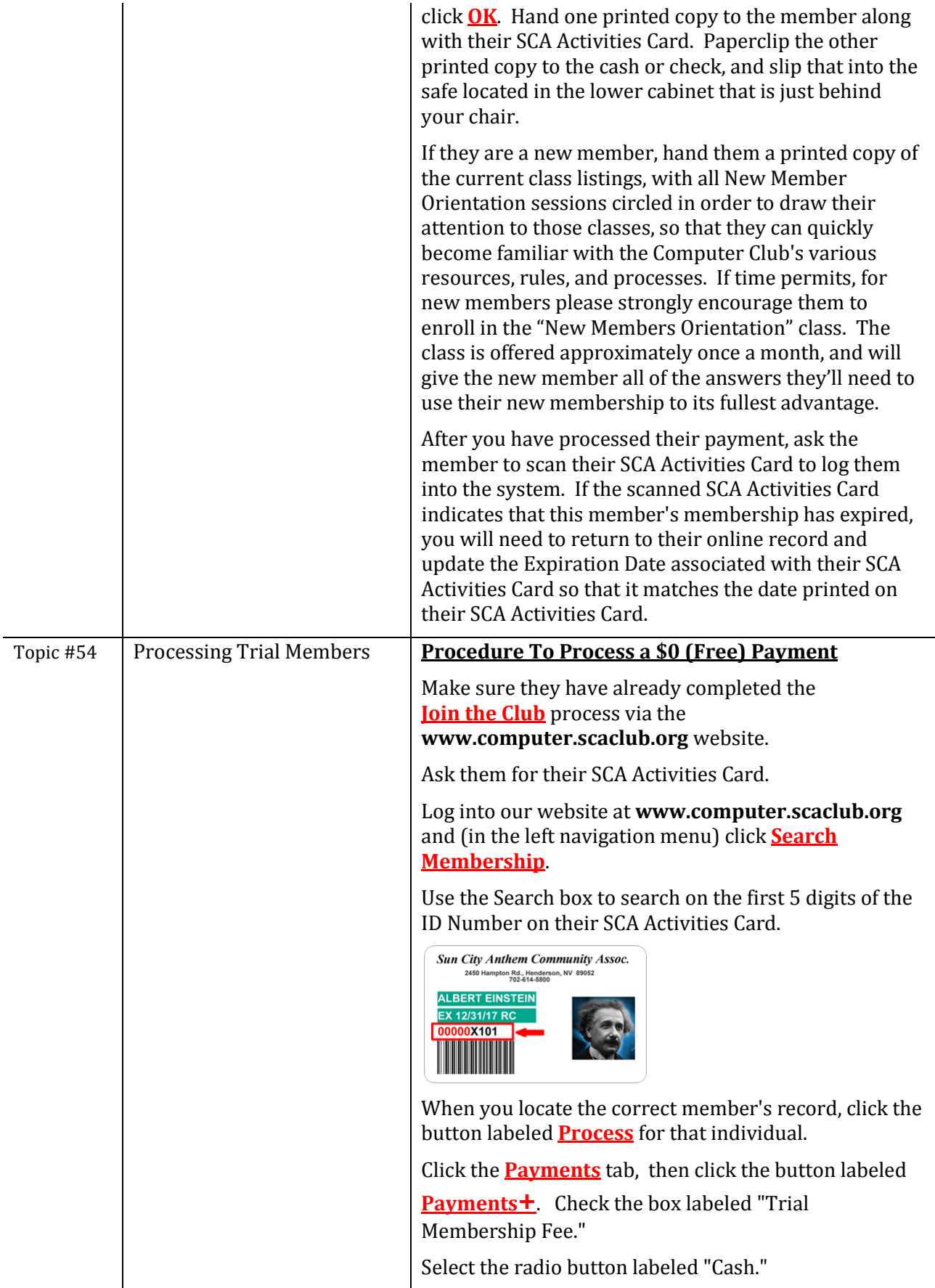

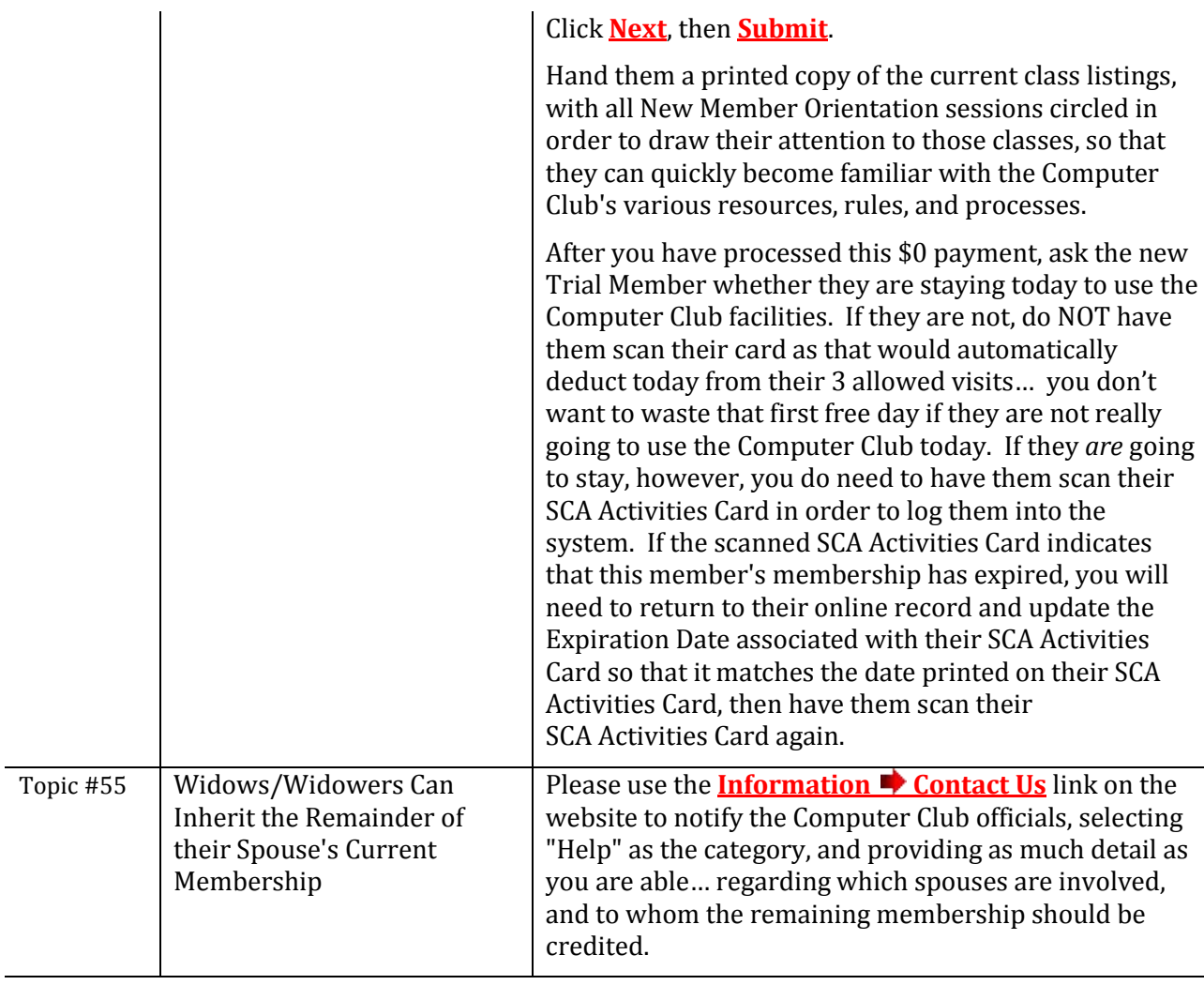

#### **Resources for Monitors**

<span id="page-20-4"></span><span id="page-20-3"></span><span id="page-20-2"></span><span id="page-20-1"></span><span id="page-20-0"></span>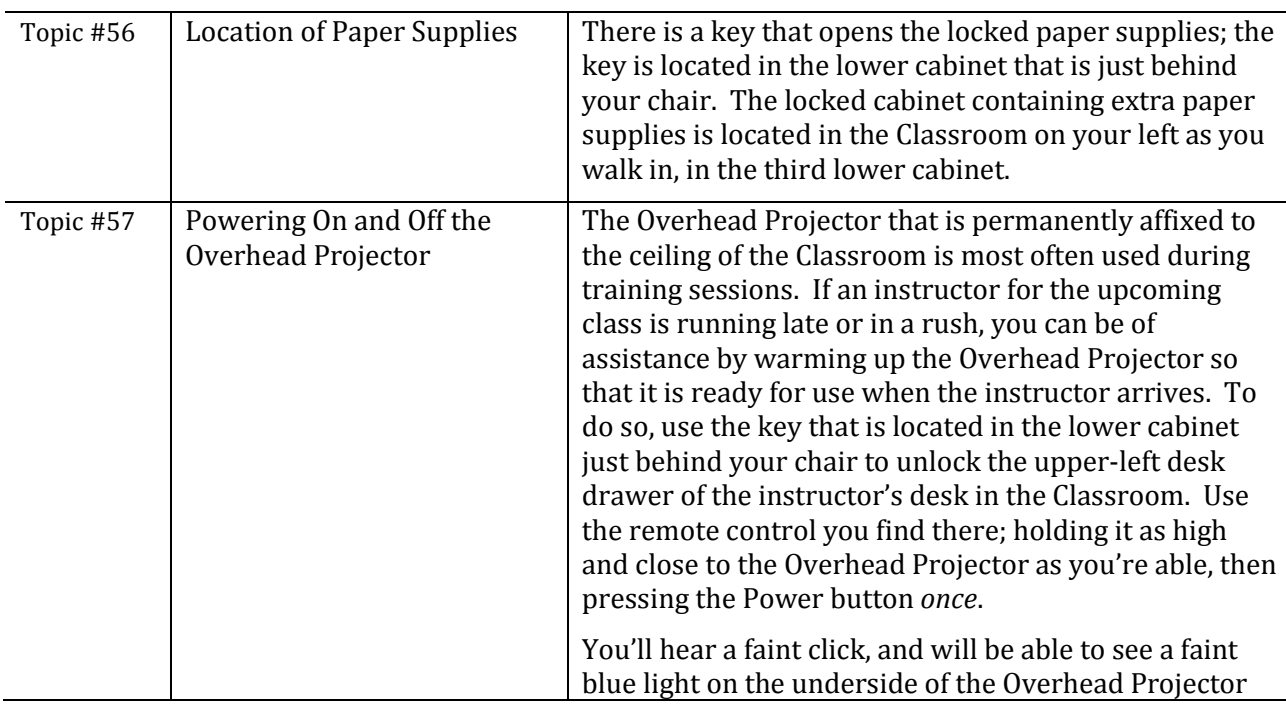

<span id="page-21-0"></span>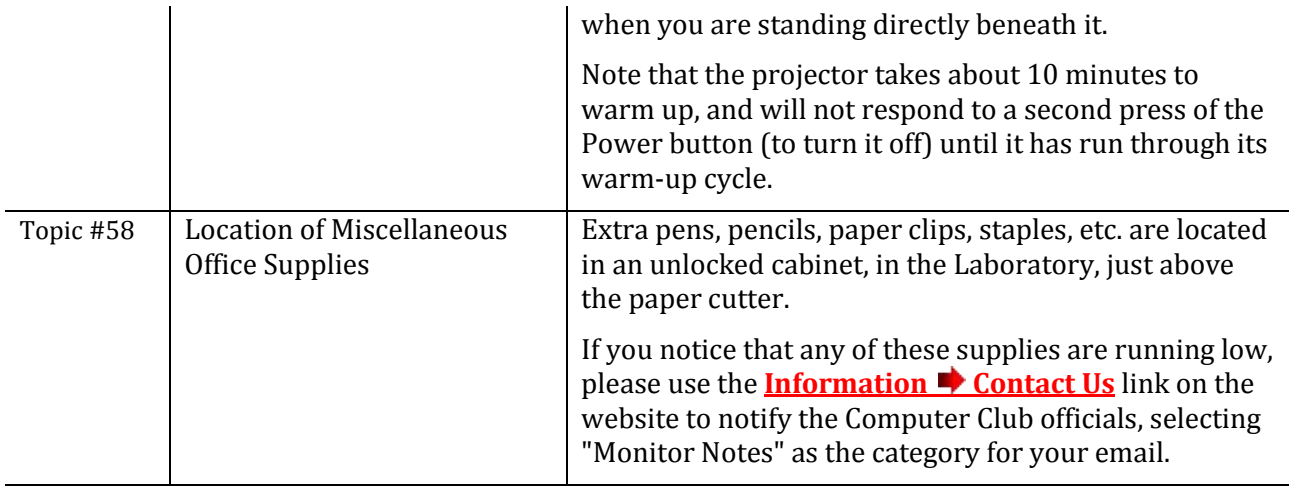

<span id="page-21-4"></span><span id="page-21-3"></span><span id="page-21-1"></span>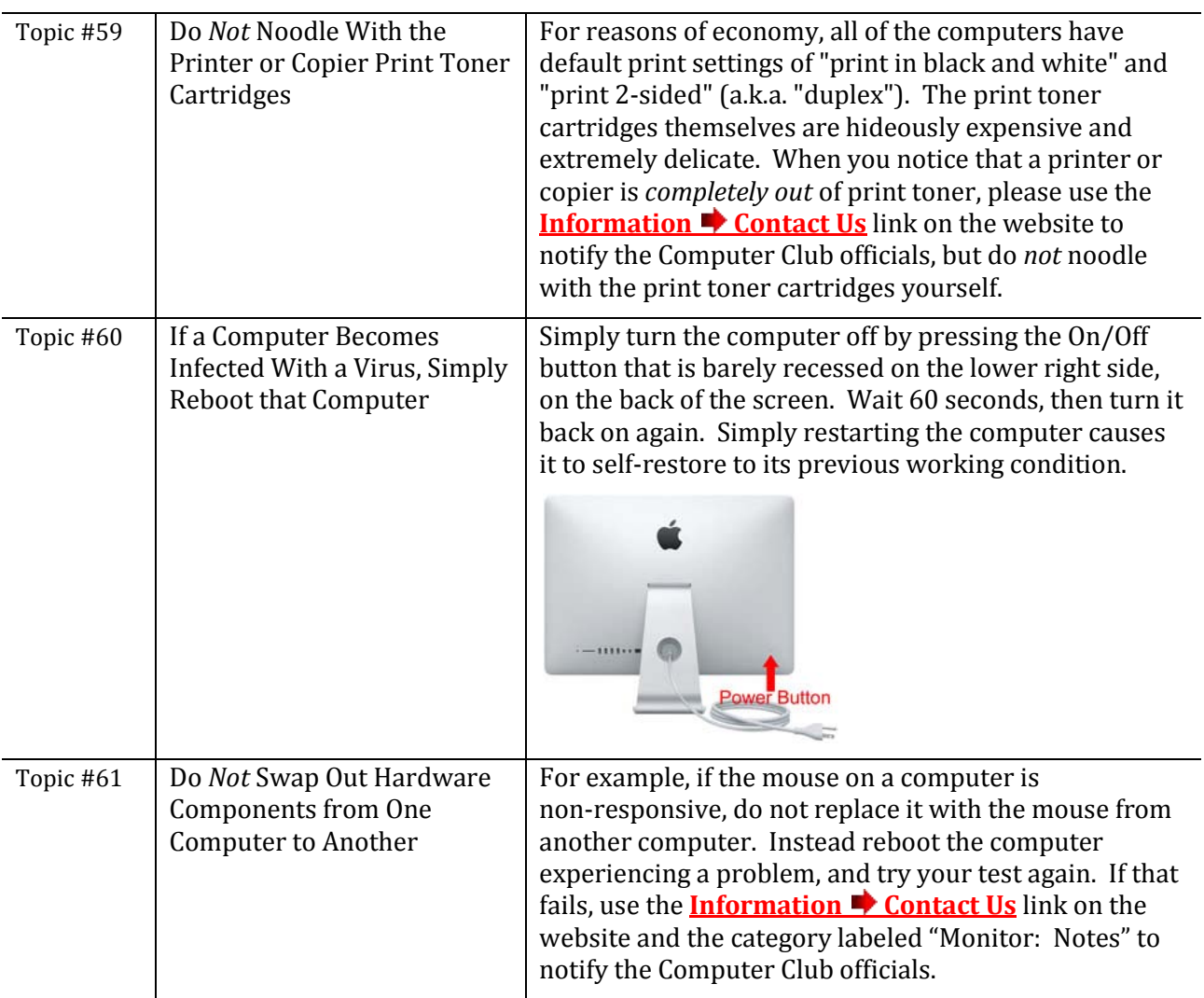

### <span id="page-21-2"></span>**Troubleshooting the Hardware at the Computer Club**

<span id="page-22-2"></span><span id="page-22-1"></span><span id="page-22-0"></span>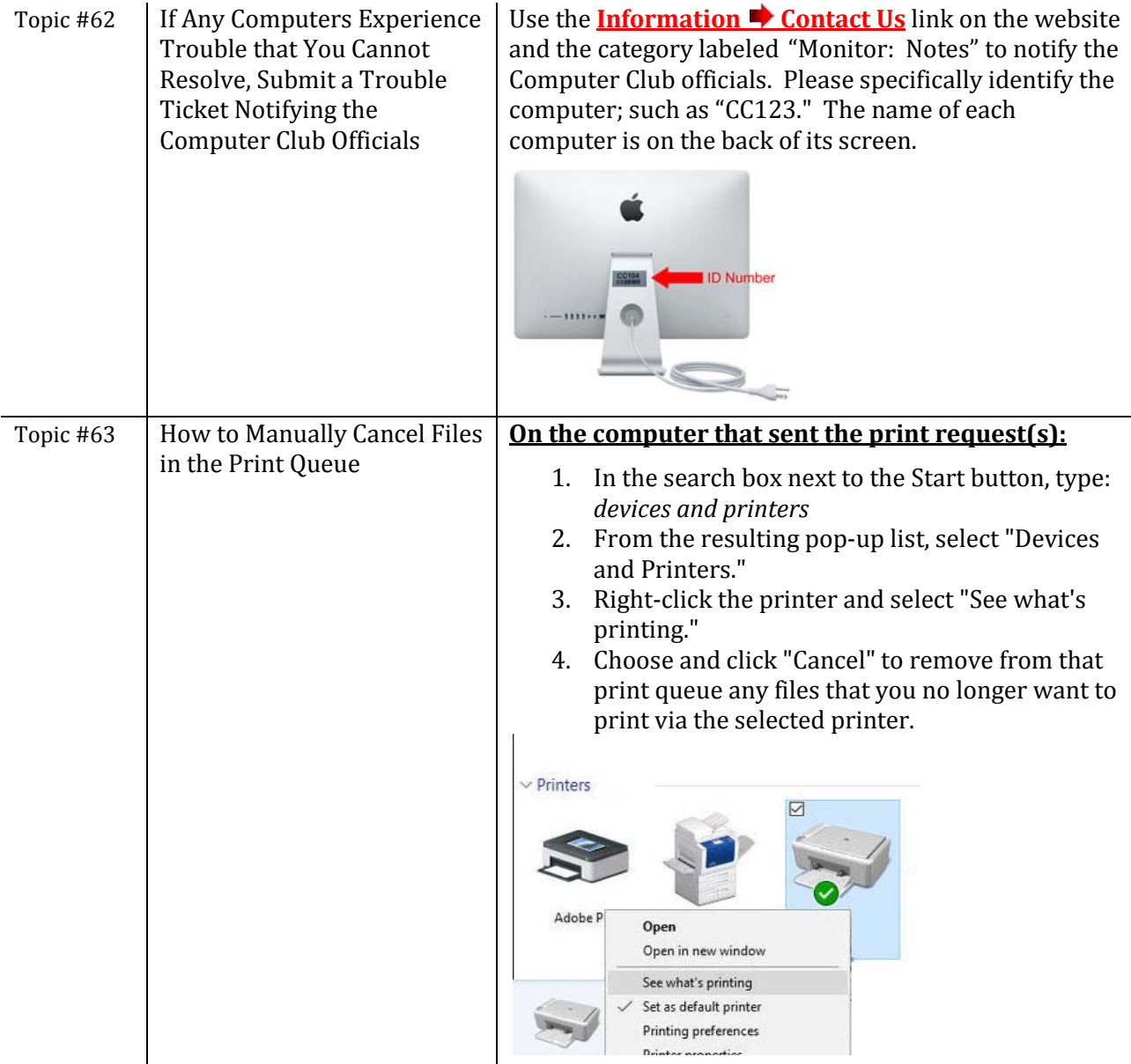

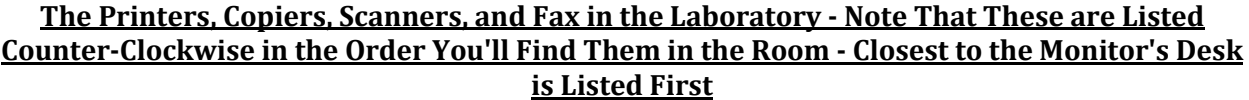

<span id="page-23-1"></span><span id="page-23-0"></span>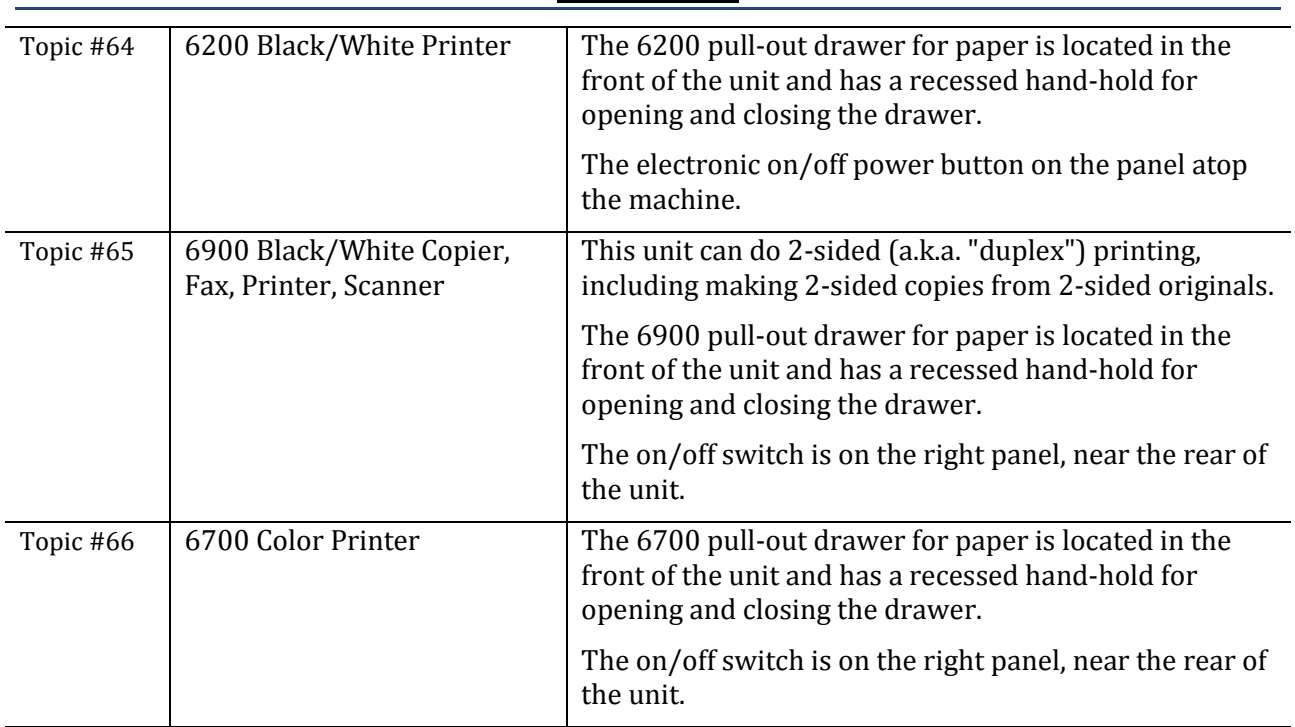

#### <span id="page-23-3"></span><span id="page-23-2"></span>**The Printers, Copiers and Scanners in the Classroom - Note That These are Listed Counter-Clockwise in the Order You'll Find Them in the Room - Closest to the Instructor's Desk is Listed First**

<span id="page-23-6"></span><span id="page-23-5"></span><span id="page-23-4"></span>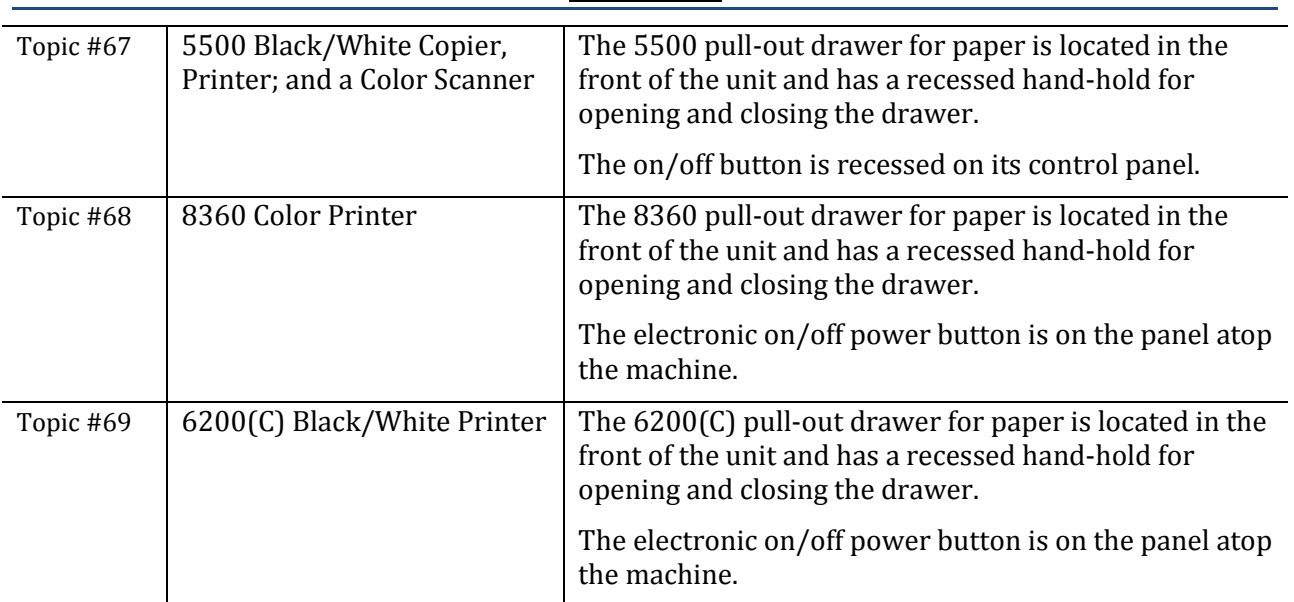